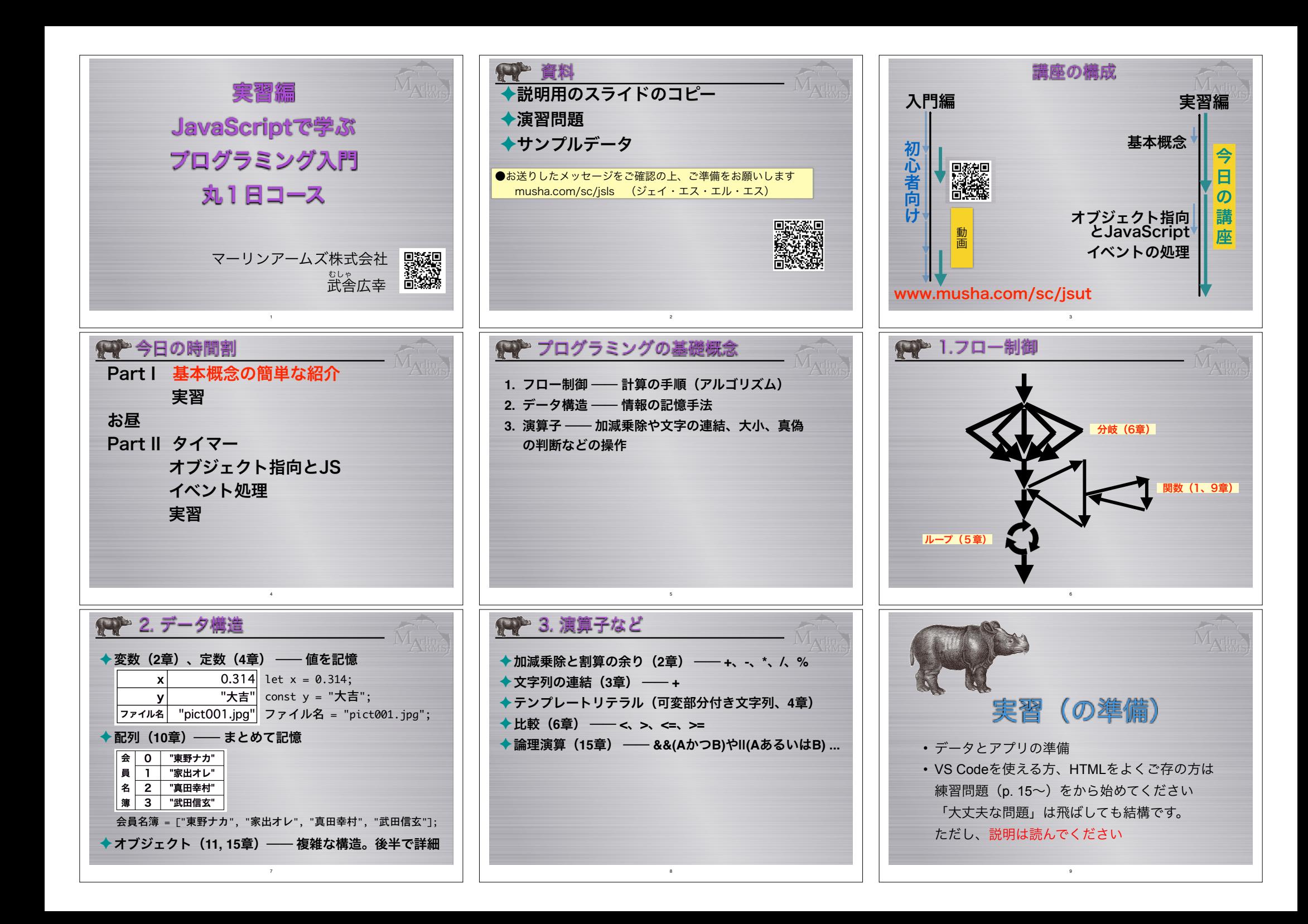

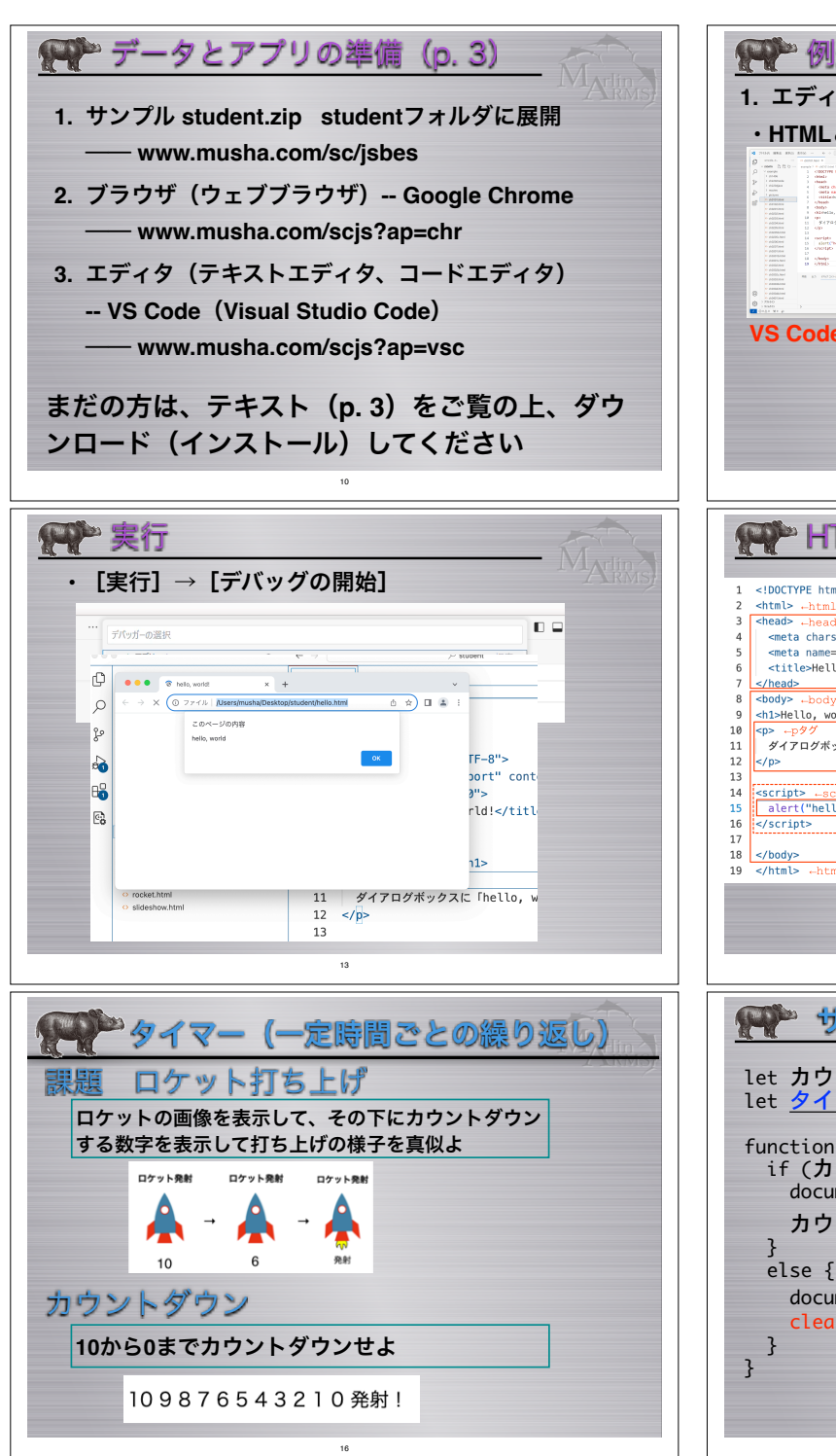

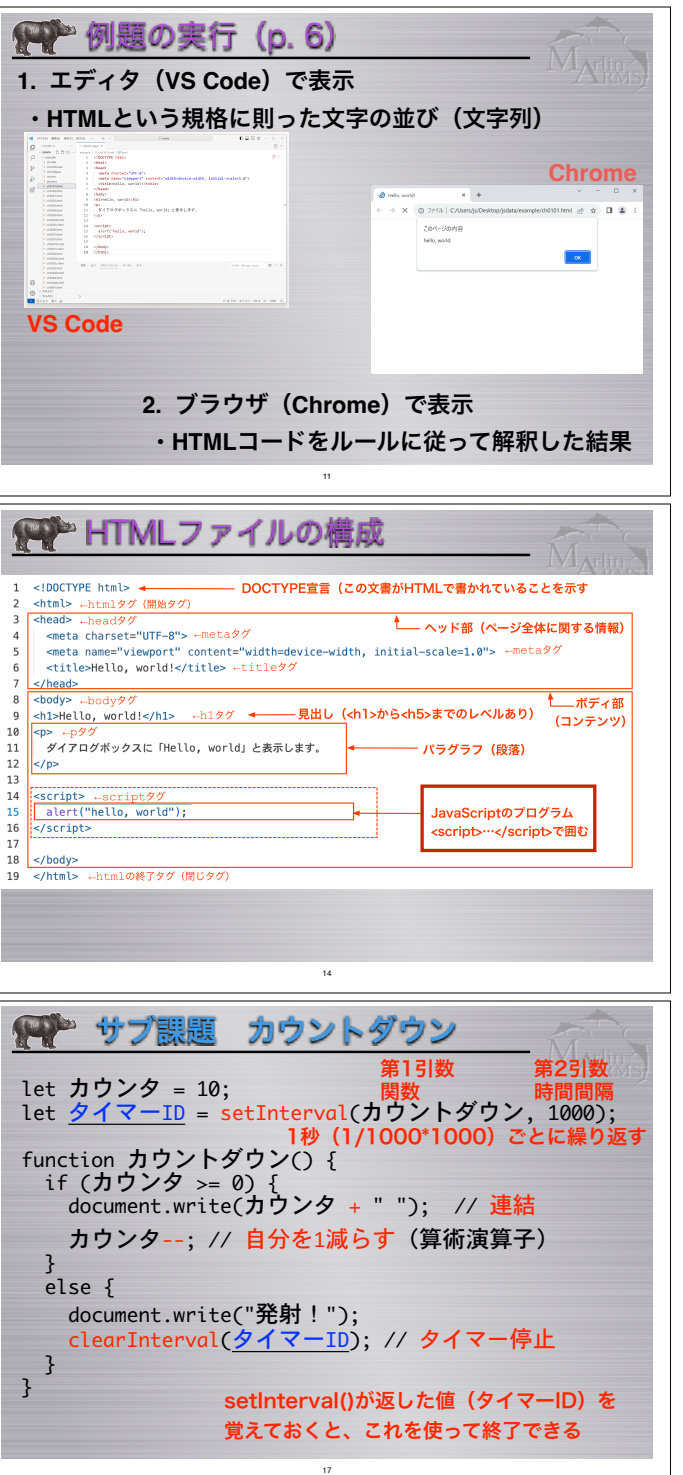

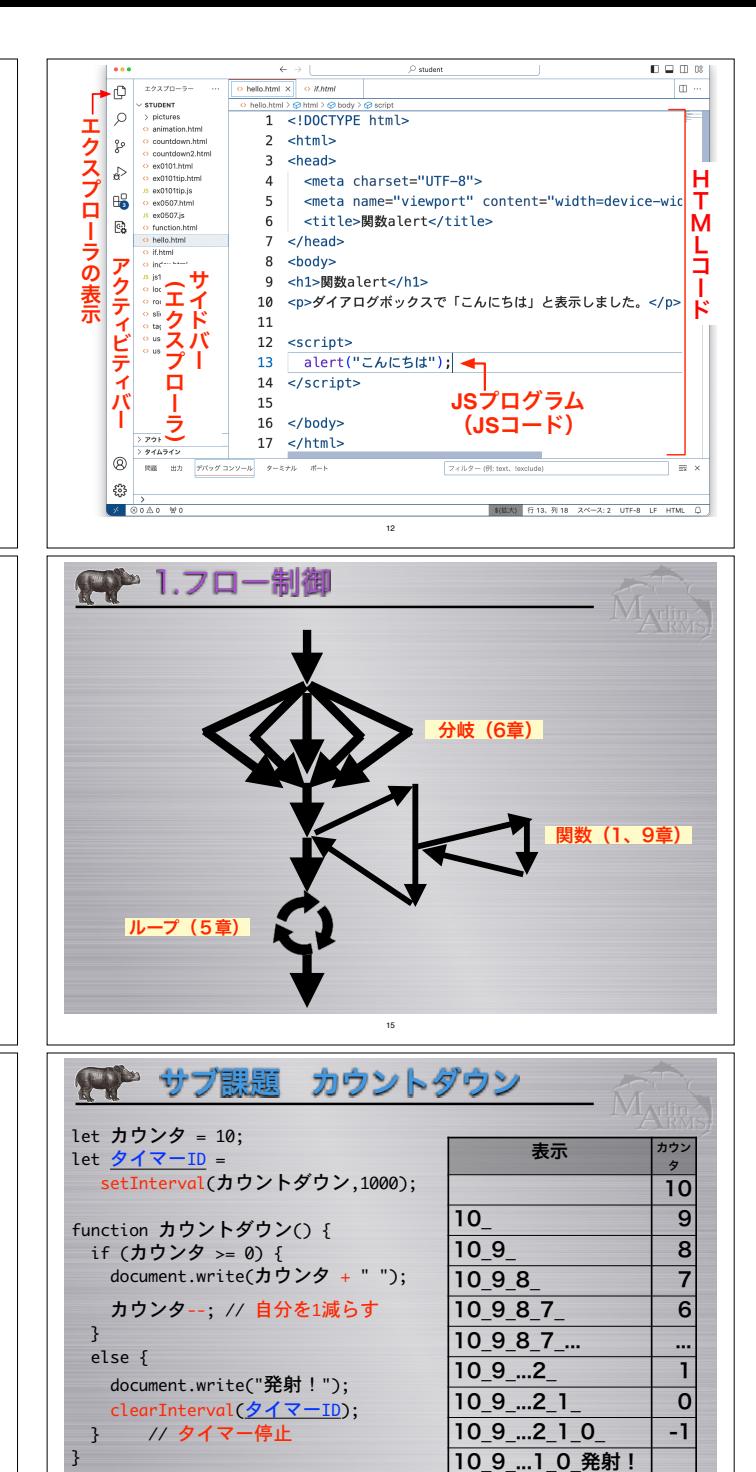

18

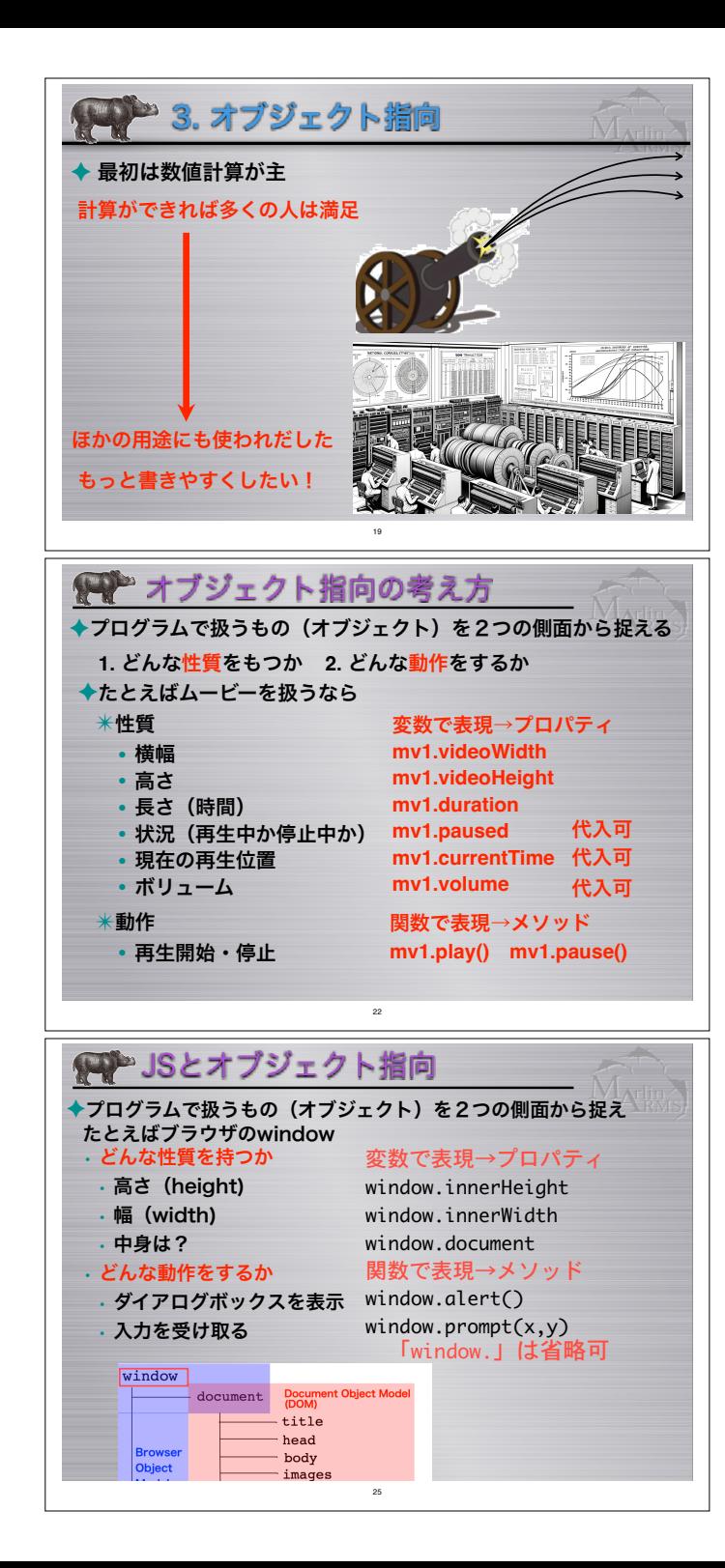

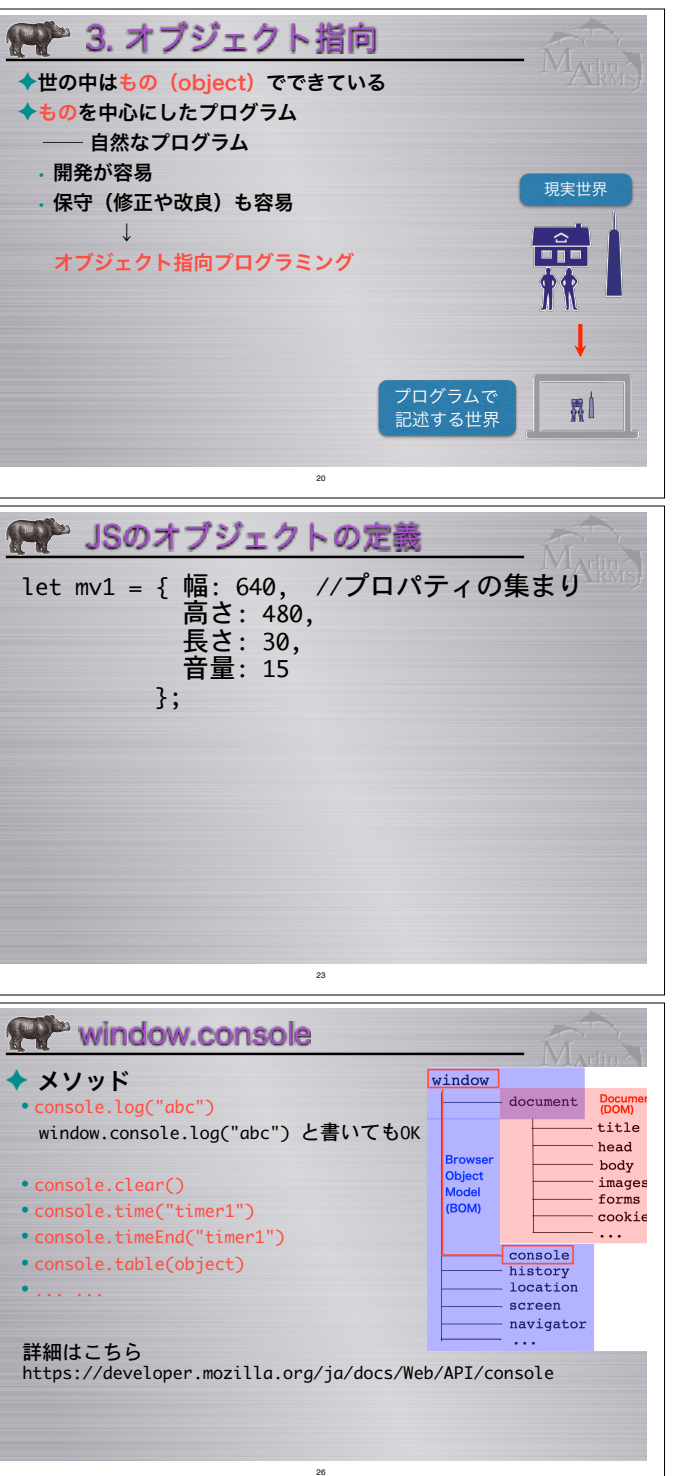

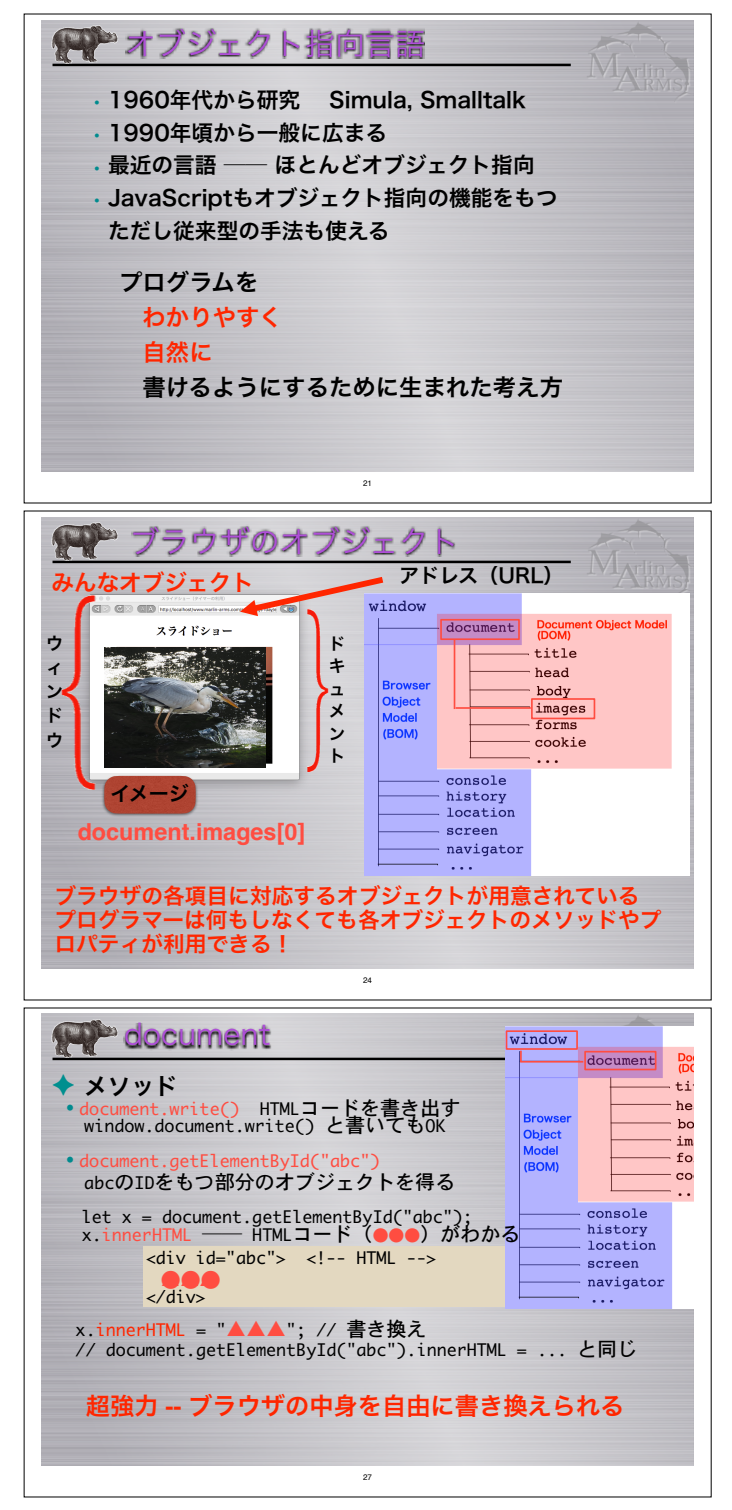

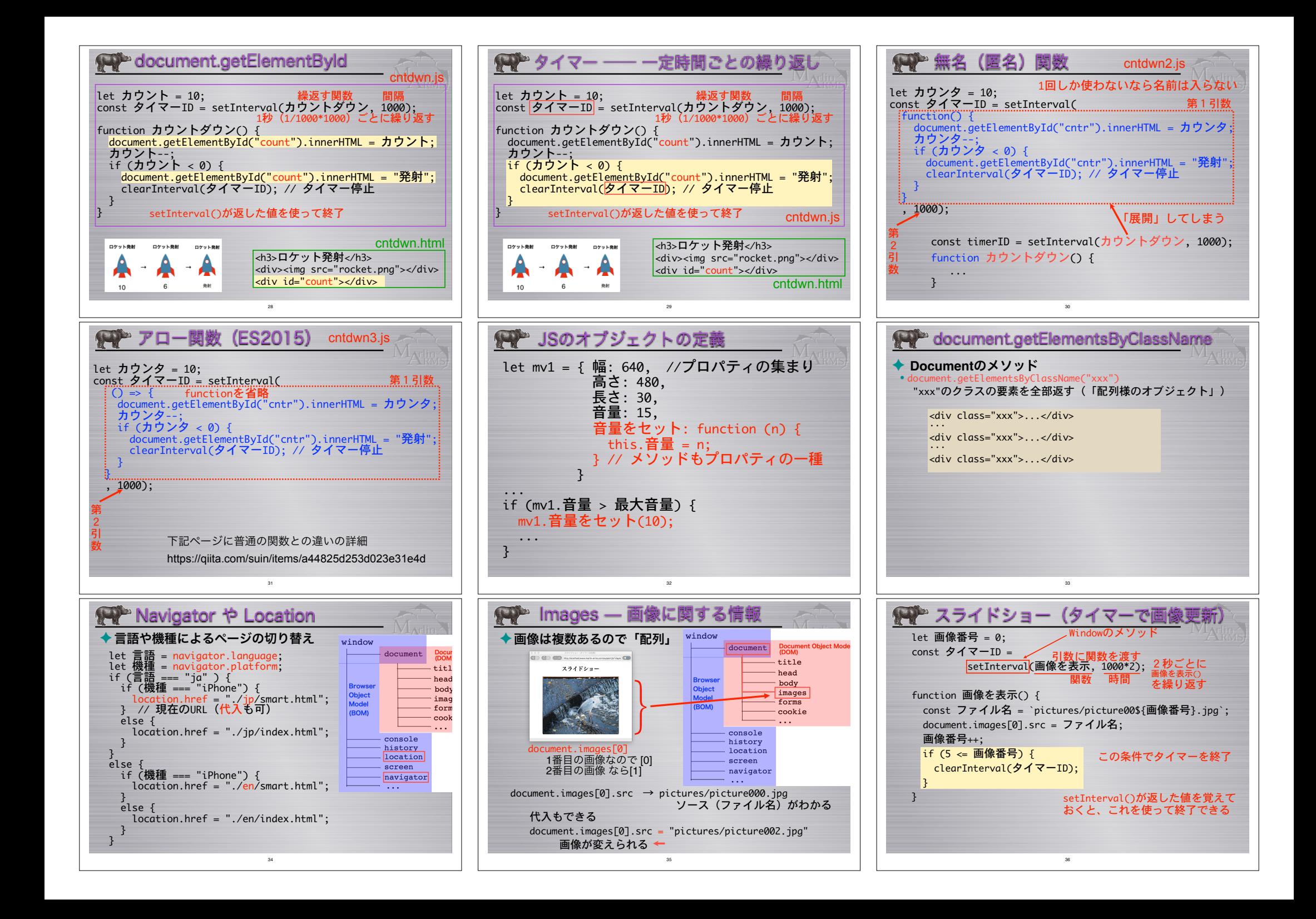

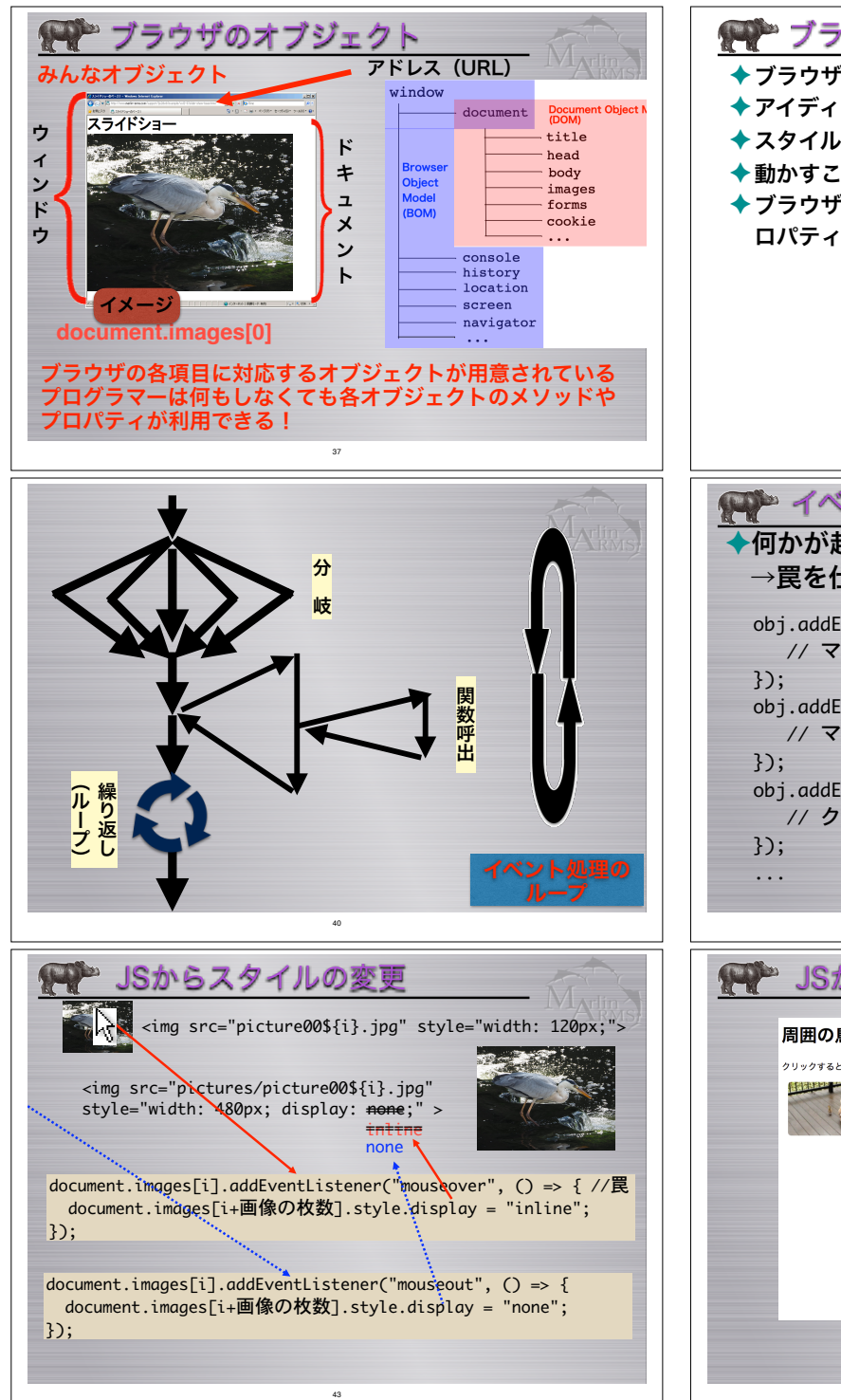

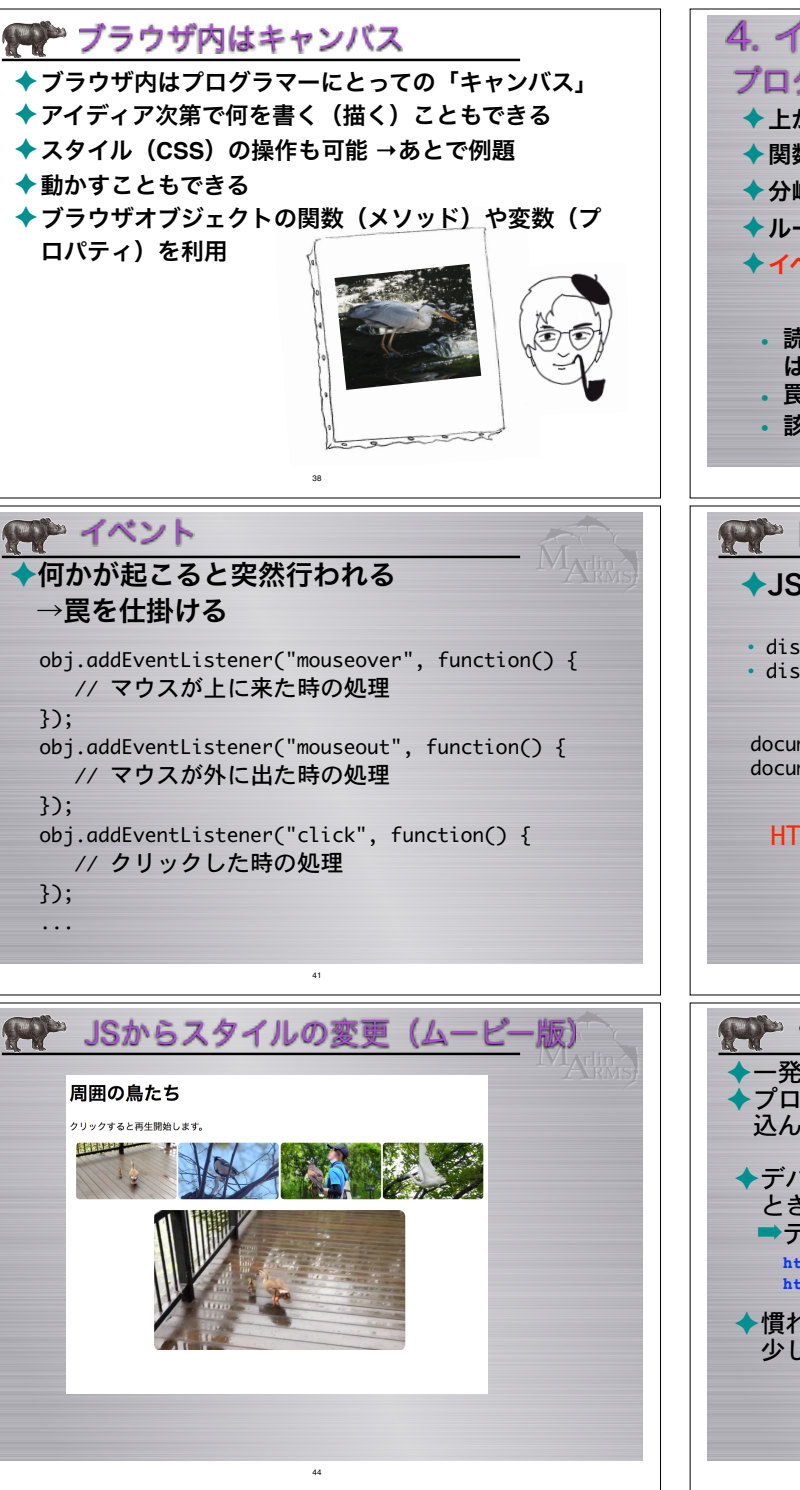

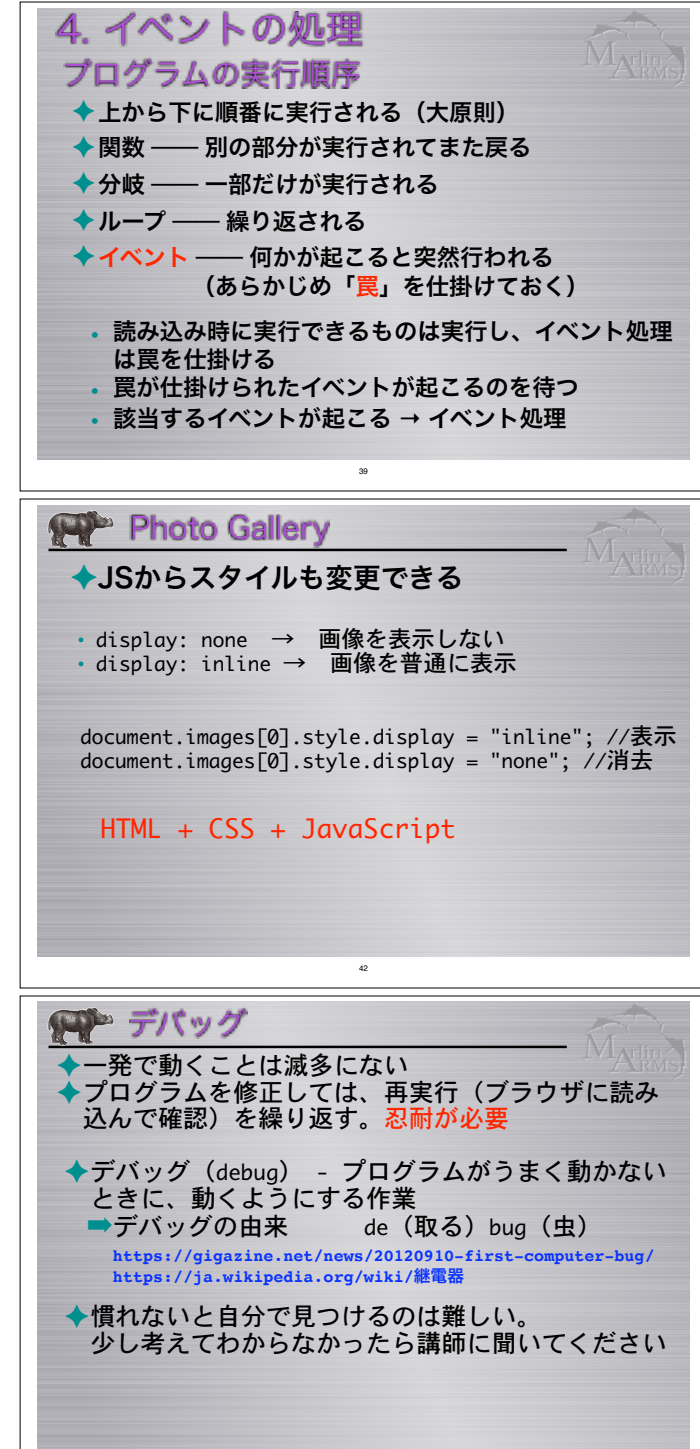

45

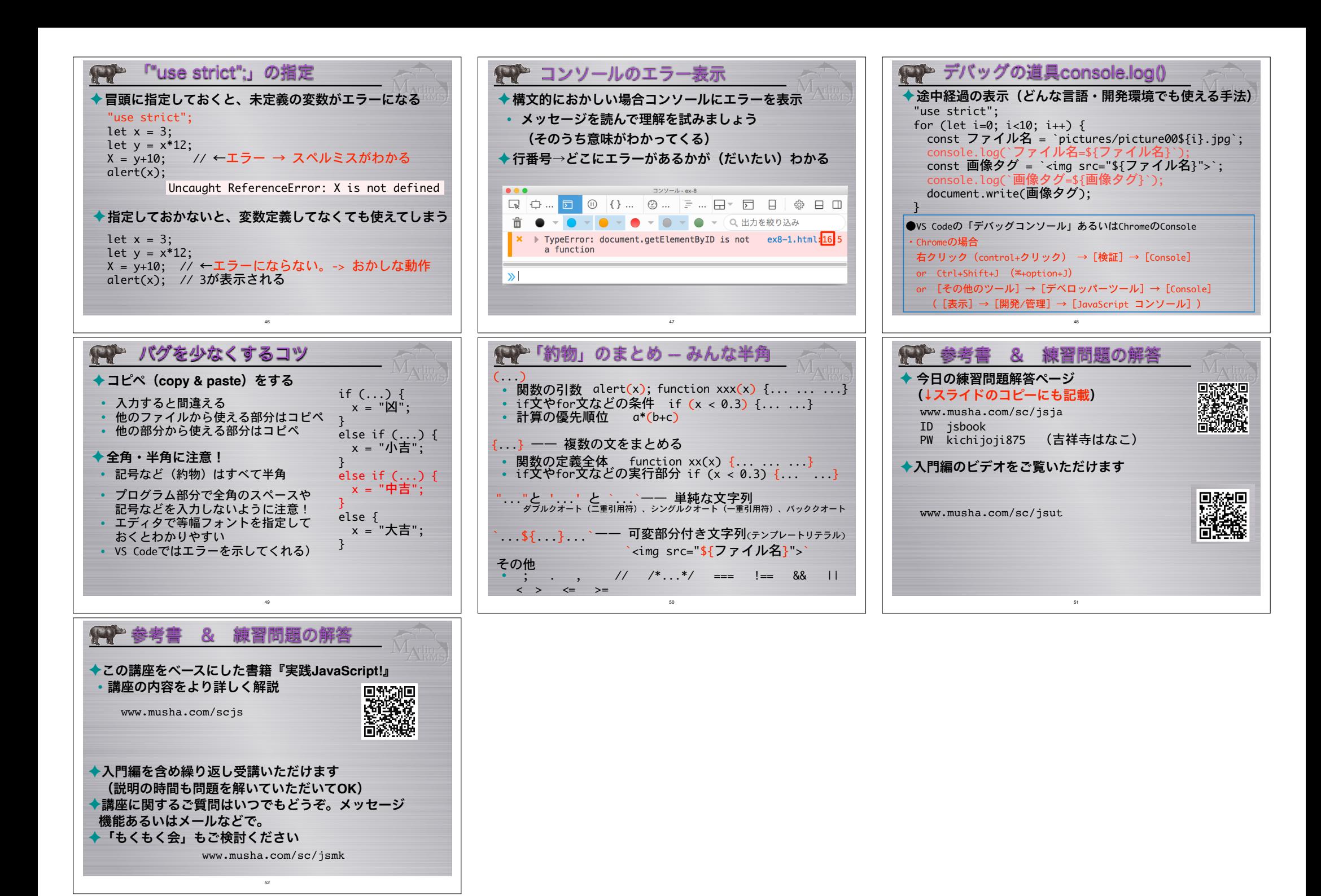